## **Kaspersky Anit-Virus**

## **Deinstallation**

Über die CLI folgendes als Admin ausführen:

msiexec.exe /x {E7012AFE-DB97-4B8B-9513-E98C0C3AACE3}

Falls irgendwelche Accountdaten fürs entfernen notwendig sein sollten:

msiexec.exe /x {E7012AFE-DB97-4B8B-9513-E98C0C3AACE3} KLLOGIN=<BENUTZER> KLPASSWD=<PASSWORT>

From: <https://www.netzroot.de/> - **netzroot**

Permanent link: **<https://www.netzroot.de/software/sonstige/kaspersky>**

Last update: **2019/07/23 10:03**

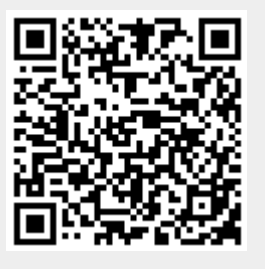